## **Inhalt**

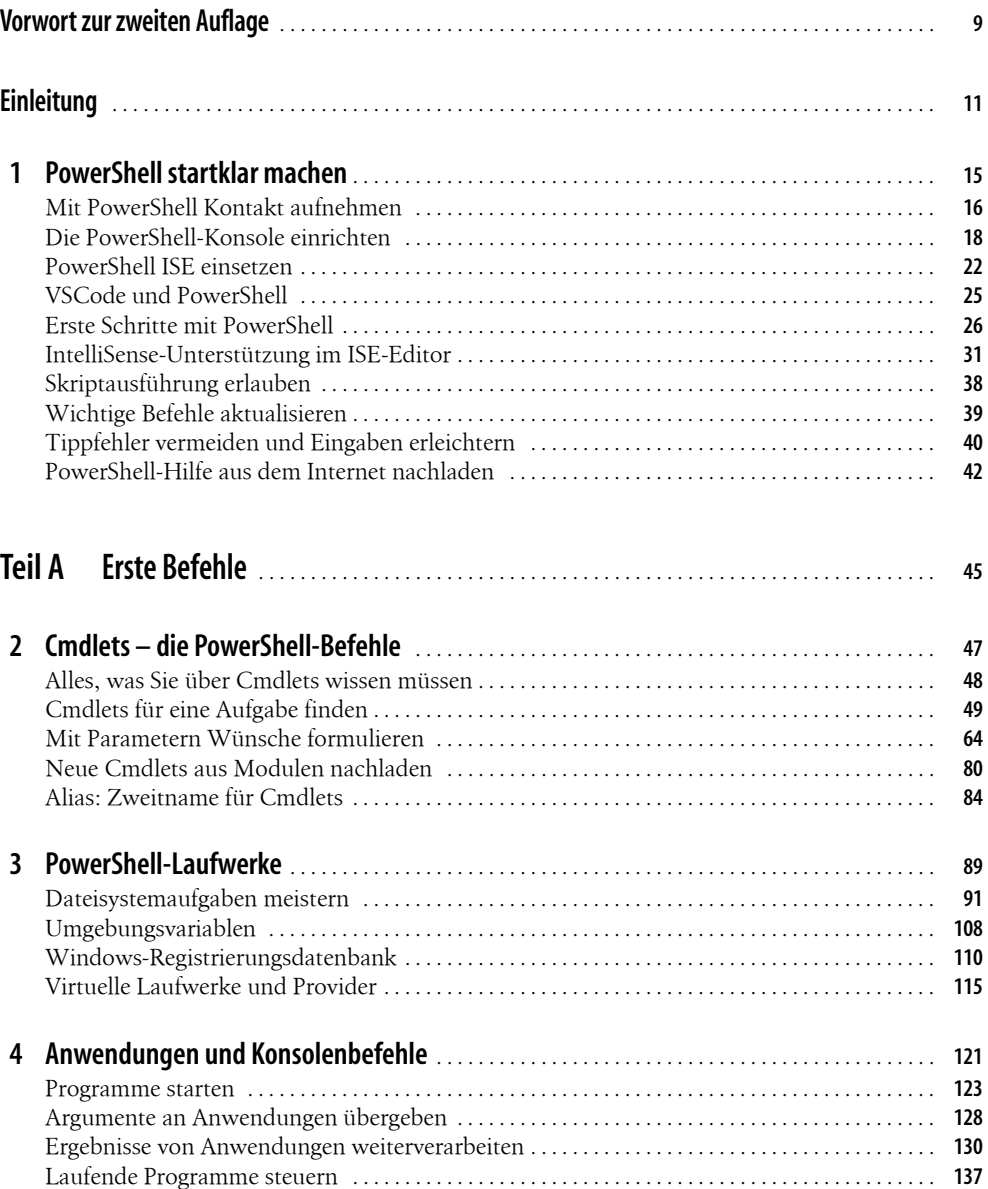

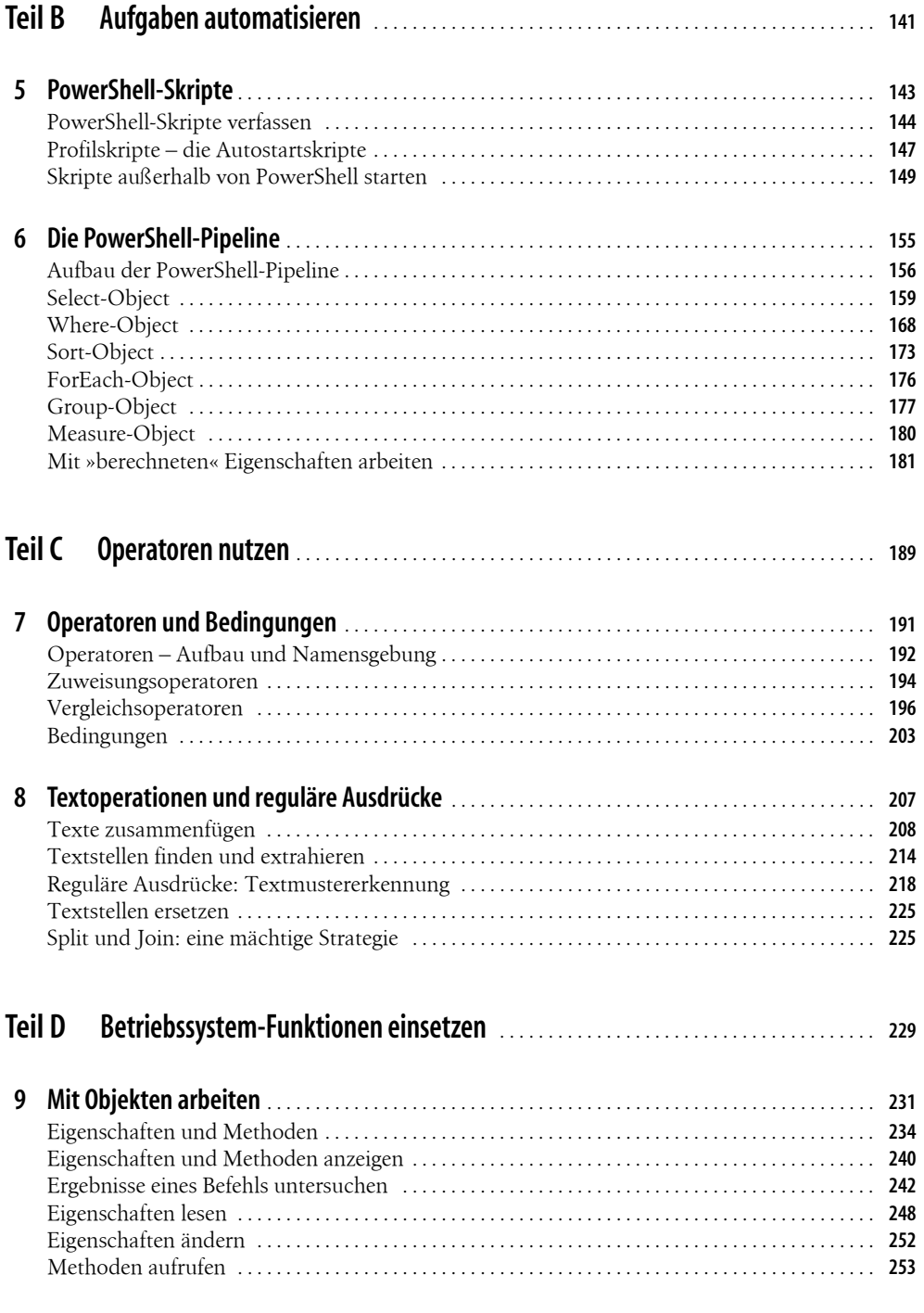

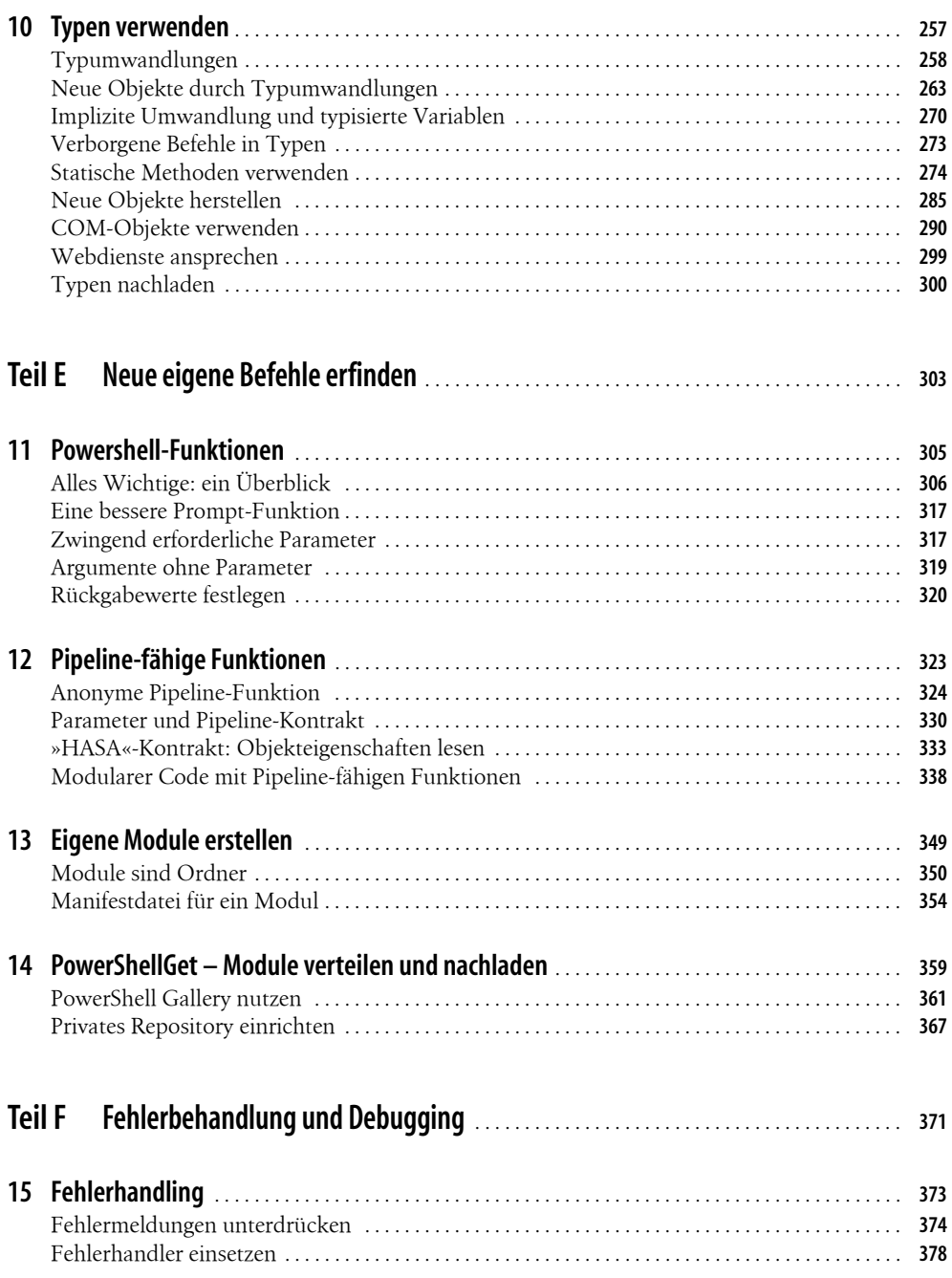

**Inhalt**

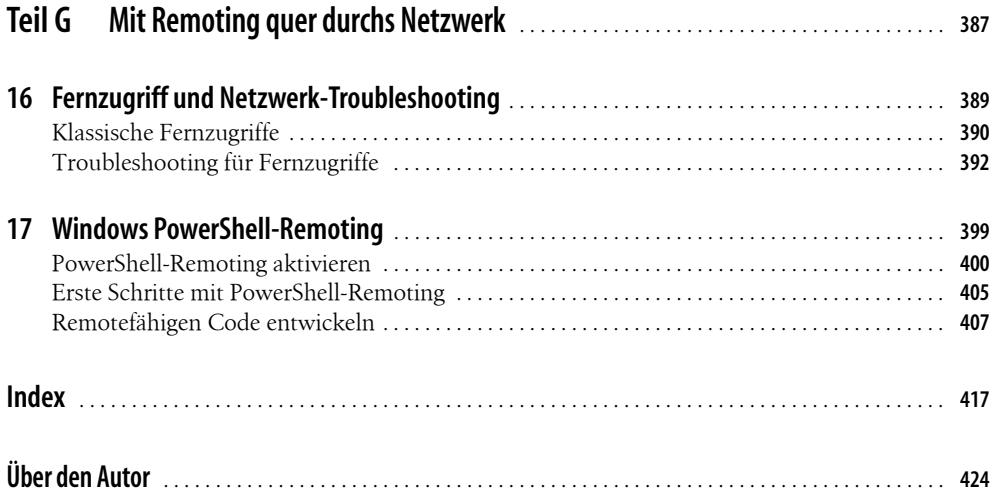